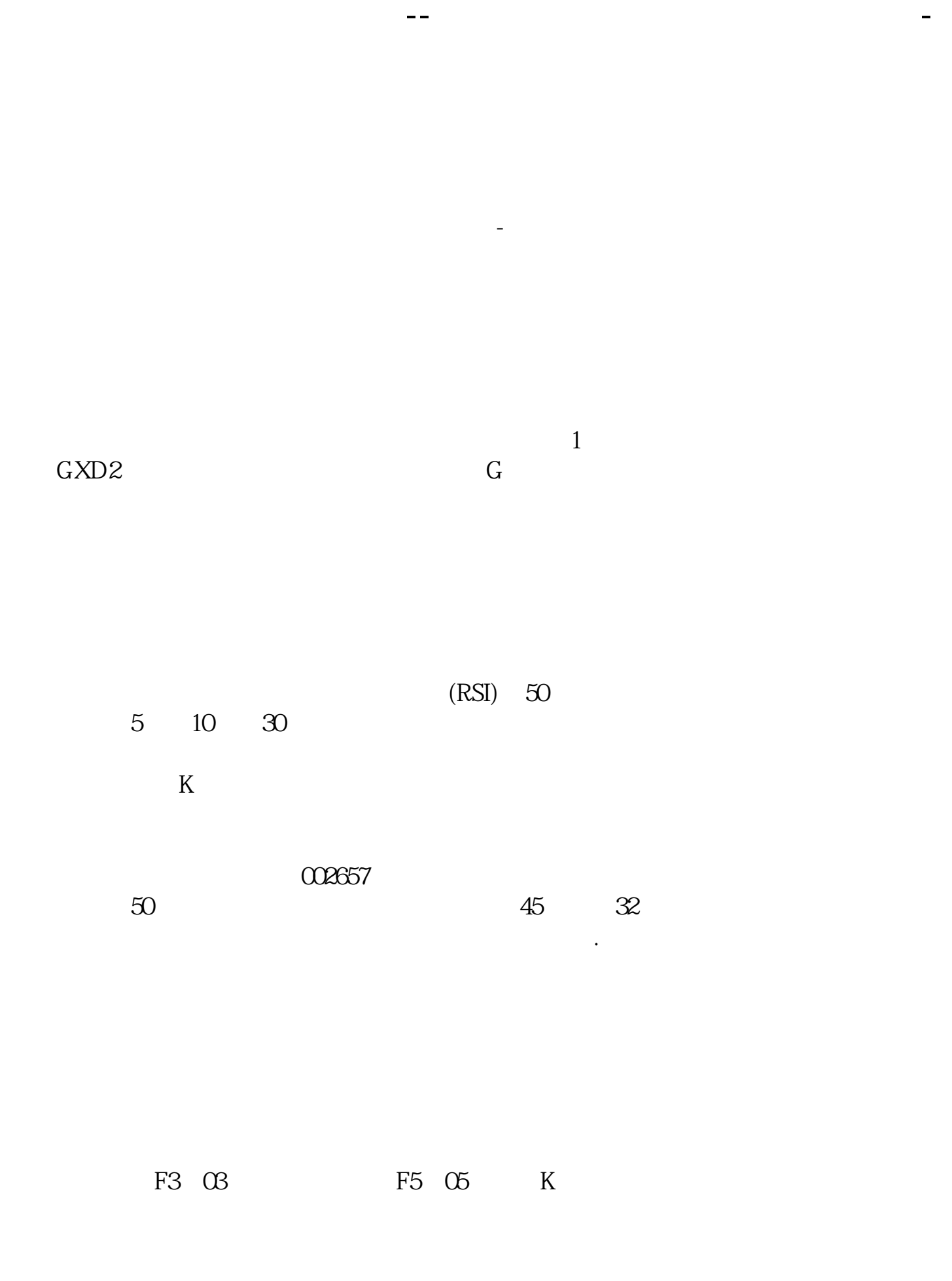

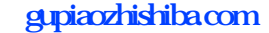

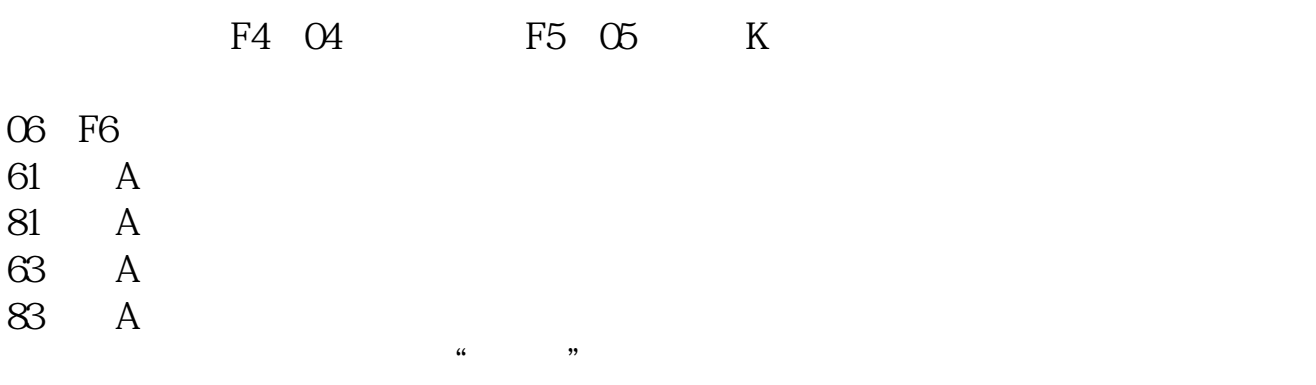

 $MACD$ 

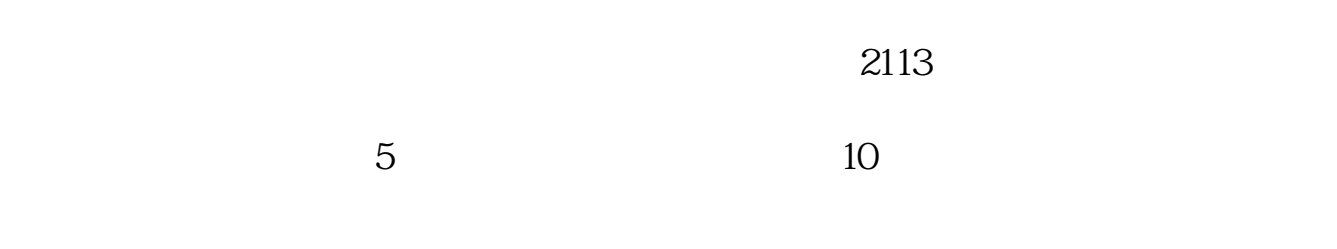

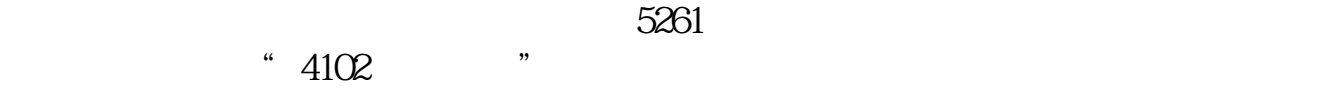

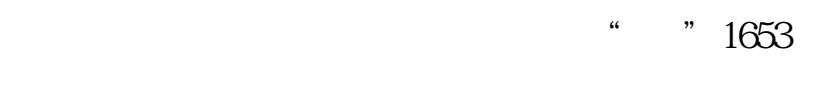

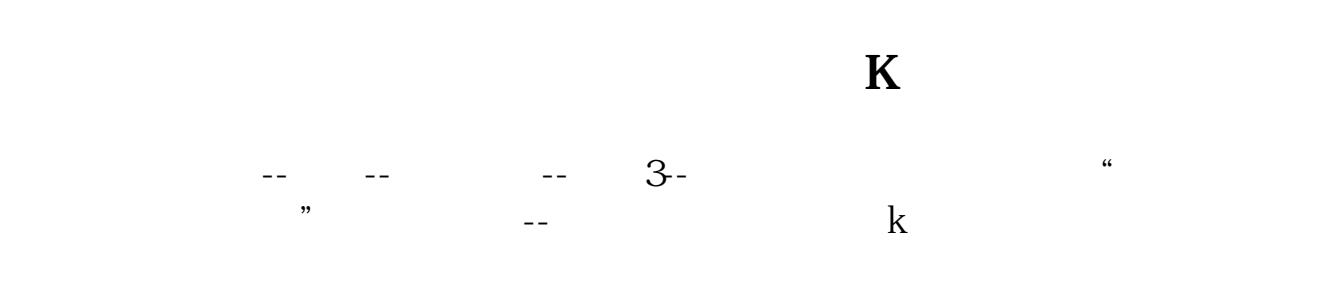

 $\frac{1}{2}$  , where  $\frac{1}{2}$  is the set of  $\frac{1}{2}$  , where  $\frac{1}{2}$  is the set of  $\frac{1}{2}$  is the set of  $\frac{1}{2}$  is the set of  $\frac{1}{2}$  is the set of  $\frac{1}{2}$  is the set of  $\frac{1}{2}$  is the set of  $\frac{1}{2}$  is the

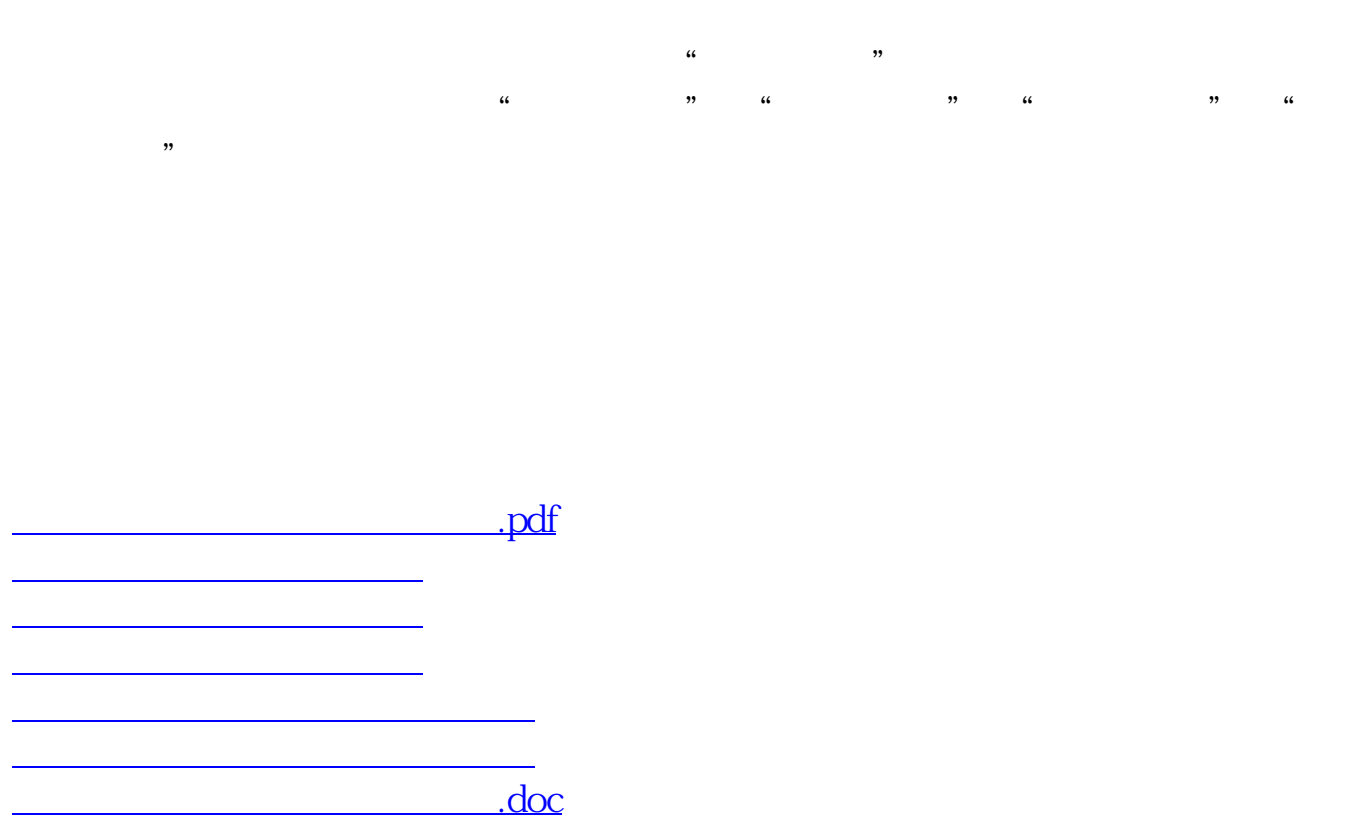

<https://www.gupiaozhishiba.com/book/68067619.html>

[更多关于《通达信股票大盘怎么看》的文档...](https://www.baidu.com/s?wd=%E9%80%9A%E8%BE%BE%E4%BF%A1%E8%82%A1%E7%A5%A8%E5%A4%A7%E7%9B%98%E6%80%8E%E4%B9%88%E7%9C%8B)